## **AvalonContextSurvey**

Summary of Avalon container supplied context values:

## **Avalon Meta including alias mappings**

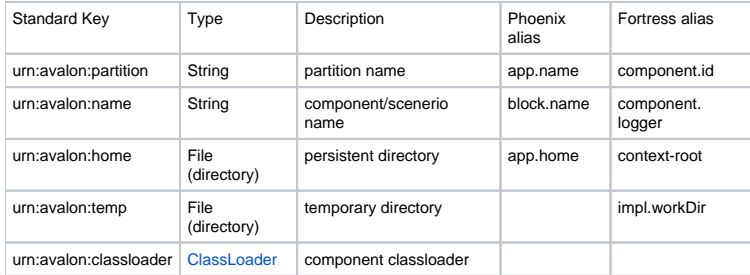

## **Fortress**:

Starting from the first context and working up through all the parents:

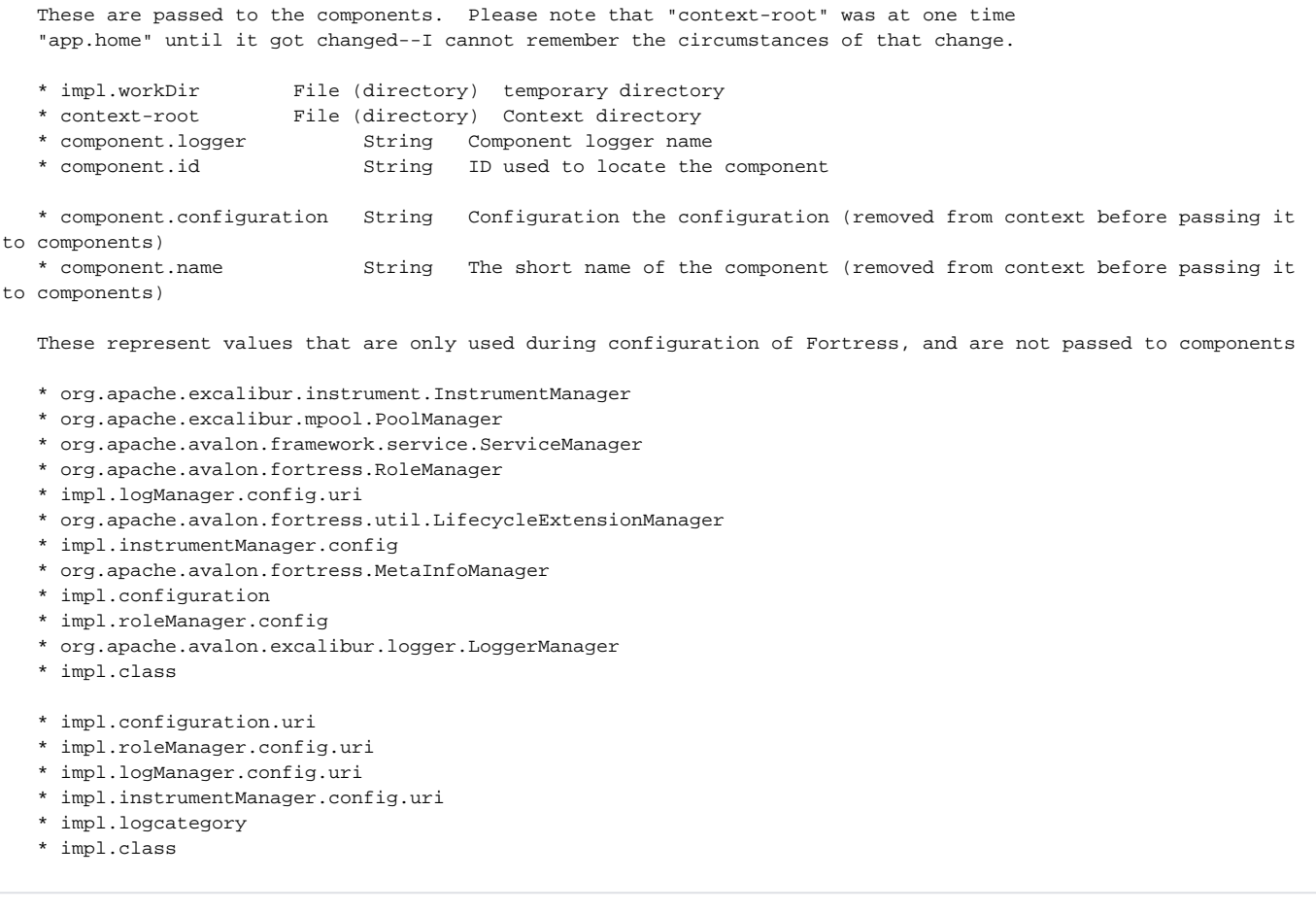

## **Phoenix**

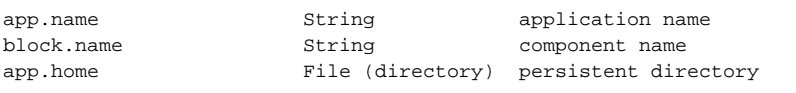